# DE STAPPEN VAN DE DIGITALE TOETSCYCLUS

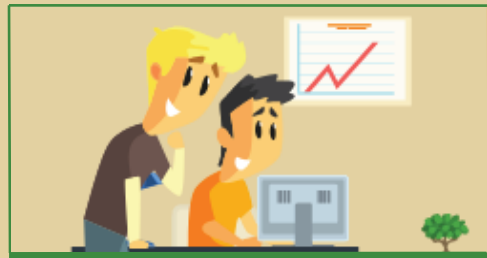

#### ... de toetsmatrijs, het beoordelingsvoorschrift of de rubric in de toetsapplicatie opnemen. **Tijdens het ONTWERPEN kun je:**

### **Tijdens het EVALUEREN kun je:**

... de moeilijke en erg makkelijke vragen bekijken, hiervan leren en desgewenst voor hergebruik aanpassen; ... de zeer goede vragen later hergebruiken.

#### **Tijdens het RAPPORTEREN kun je:**

... de resultaten van de gemaakte toets na goedkeuring in Osiris plaatsen. Het vaststellen en bekend maken van de cijfers gebeurt in **OSIRIS** 

#### **Tijdens/na het ANALYSEREN kun je:**

... resultaten op basis van de analyse aanpassen;

... de gegevens opslaan bij de toets en de afzonderlijke vragen om de betrouwbaarheid te controleren;

... diverse analysegegevens overzichtelijk downloaden naar Excel.

### **Tijdens het CONSTRUEREN kun je:**

- ... gebruikmaken van verschillende vraagtypen
- ... bij gesloten vragen de vraag, antwoorden en feedback in de app ontwikkelen;
- ... bij open vragen het beoordelingsvoorschrift en -formulier of (delen van) de rubric in de app opbouwen en eenvoudig aanpassen voor hergebruik;
- ... nakijk- en inleverinstructies voor docent en student opnemen;
- ... afbeeldingen, geluid en video in je vragen opnemen;
- ... voor opdrachten de vorm en voorwaarden vastleggen;
- ... vragen samen op een veilige manier ontwikkelen (hoeft niet meer via mail);
- ... makkelijk met een collega samenwerken aan toetsontwikkeling;
- ... vragen en opdrachten gemakkelijk hergebruiken, aanpassen en verbeteren;
- ... makkelijker op basis van de toetsmatrijs de best passende vragen selecteren;
- ... makkelijker meer versies van een toets samenstellen;
- ... bij toetsen via werken met een workflow makkelijk het vier-ogen-principe toepassen.

## **Tijdens het BEHEREN kun je:**

... de vragen en toetsen van concept naar realisatie controleerbaar maken; ... samenwerken met andere docenten van verschillende opleidingen.

## **Voor/tijdens het AFNEMEN kun je:**

... eenvoudig de juiste summatieve toets of opdracht voor de juiste groep studenten klaarzetten; ... als student inloggen via je eigen HU-account;

- ... vragen en antwoordopties in willekeurige volgorde aanbieden waardoor spieken zinloos is; ... studenten meer laten oefenen waardoor ze de stof beter
- beheersen;
- ... studenten eenvoudig naar de juiste toets leiden.

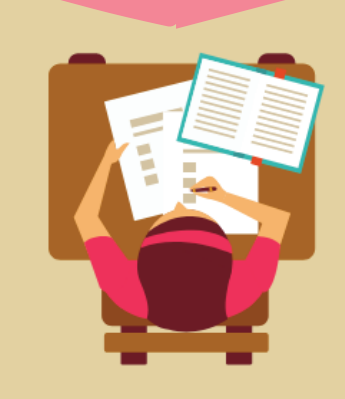

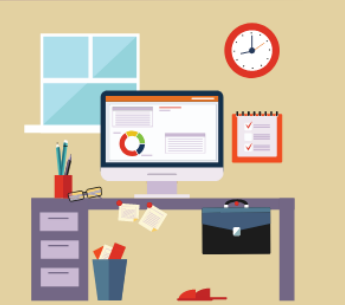

## **Tijdens/na het NAKIJKEN kun je:**

- ... het correcte antwoord bij gesloten vraagtypen vooraf ingeven waardoor het toetssysteem de vragen automatisch nakijkt;
- ... duidelijk zien of er een nieuwe toets of opdracht klaarstaat voor beoordeling (via dashboard of mail);
- ... per student of per vraag nakijken;
- ... werken met een tweede beoordelaar of herbeoordeling;
- ... (individuele) beoordelingen geven, ook bij groepsopdrachten;
- ... herinneringen sturen als de deadline voor nakijken bijna verloopt;
- ... snellere herkansingen en betere feedbackmogelijkheden realiseren.

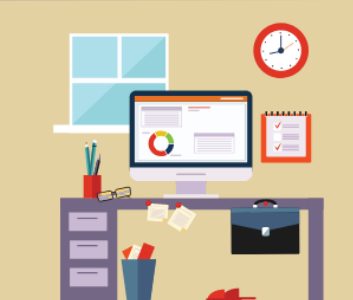